# 8-299 - Programando em<br>Linguagem C e C++ Plano de Aula - 24 Aulas (Aulas de 1 Hora)

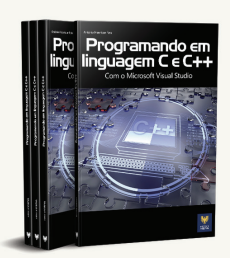

#### Aula<sub>1</sub>

#### Capítulo 1 - Introdução

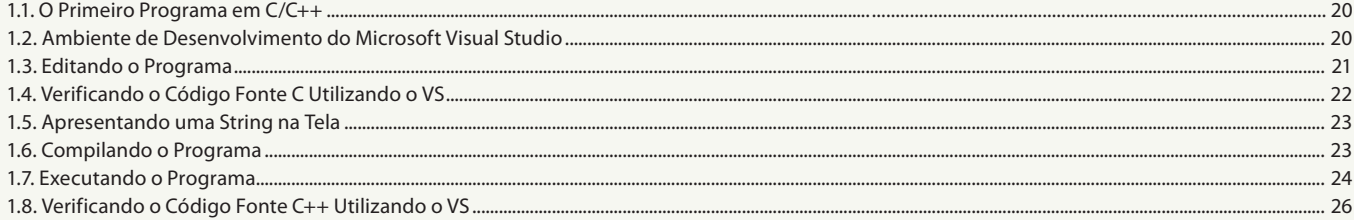

#### Aula 2

## Capítulo 2 - Construindo Programas C/C++

![](_page_0_Picture_49.jpeg)

#### Aula 3

#### **Capítulo 3 - Variáveis**

![](_page_0_Picture_50.jpeg)

### Aula 4

## **Capítulo 4 - Operadores**

![](_page_0_Picture_51.jpeg)

### Aula<sub>5</sub>

#### **Capítulo 4 - Operadores**

![](_page_0_Picture_52.jpeg)

## Aula<sub>6</sub>

## Capítulo 5 - Funções de Entrada e Saída de Dados

![](_page_0_Picture_53.jpeg)

## Aula<sub>7</sub>

## Capítulo 5 - Funções de Entrada e Saída de Dados

![](_page_1_Picture_56.jpeg)

## Aula 8

## **Capítulo 6 - Estruturas de Decisões**

![](_page_1_Picture_57.jpeg)

#### Aula 9

## Capítulo 6 - Estruturas de Decisões

![](_page_1_Picture_58.jpeg)

## Aula 10

## **Capítulo 7 - Operadores Lógicos**

![](_page_1_Picture_59.jpeg)

#### Aula 11

## Capítulo 8 - Estruturas de Repetição

![](_page_1_Picture_60.jpeg)

#### Aula 12

## Capítulo 8 - Estruturas de Repetição

![](_page_1_Picture_61.jpeg)

#### Aula 13

## Capítulo 8 - Estruturas de Repetição

![](_page_1_Picture_62.jpeg)

#### Aula 14

## **Capítulo 9 - Estruturas de Dados**

![](_page_1_Picture_63.jpeg)

#### Aula 15

## Capítulo 9 - Estrutura de Dados

![](_page_2_Picture_68.jpeg)

#### Aula 16

## Capítulo 10 - Programação Estruturada

![](_page_2_Picture_69.jpeg)

#### Aula 17

## Capítulo 10 - Programação Estruturada

![](_page_2_Picture_70.jpeg)

## **Aula 18**

## Capítulo 10 - Programação Estruturada

![](_page_2_Picture_71.jpeg)

#### Aula 19

## Capítulo 11 - Trabalhando com Ponteiros em Linguagem C/C++

![](_page_2_Picture_72.jpeg)

#### Aula 20

## Capítulo 12 - Bibliotecas de Funções da Linguagem C/C++

![](_page_2_Picture_73.jpeg)

## Aula 21

## Capítulo 12 - Bibliotecas de Funções da Linguagem C/C++

![](_page_2_Picture_74.jpeg)

### Aula 22

## Capítulo 13 - Representação de Dados - Struct

![](_page_2_Picture_75.jpeg)

## Aula 23

## **Capítulo 14 - O Pré-Processador**

14.1. A Diretiva #define.....

![](_page_3_Picture_8.jpeg)

## Aula 24

## Capítulo 15 - Entrada e Saída de Dados com Arquivos em Disco

![](_page_3_Picture_9.jpeg)